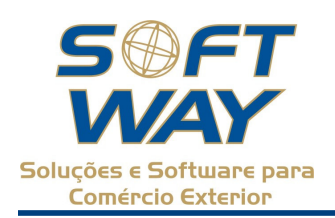

## Procedimentos de uso seguro do sistema de coleta de dados DataCollection

- 1. Sempre ao entrar no DataCollection confira, na tela "Importar/Exportar Dados de Carga", se os dados carregados são atuais.
- 2. Gere arquivos de carga frequentemente, para que o DataCollection tenha dados o mais atualizados possíveis.
- 3. Não é recomendável utilizar o DataCollection com arquivos de carga gerados e carregados há mais de 7 dias ou há mais de 3 dias em propriedades em que houver muitas movimentações.
- 4. Após realizar coletas de "Saída" no DataCollection, envie os dados coletados ao TraceSys, desta maneira é possível manter os dados da propriedade sempre atualizados independentemente dos frigoríficos ou certificadoras darem baixa nos animais.
- 5. Ao enviar os arguivos de coletas ao TraceSys, acompanhar o upload completo do mesmo e observar com atenção a mensagem dada pelo TraceSys ao final da operação.
- 6. Não é recomendado o uso de duas instalações do "DataCollection" em paralelo, sem que ambas estejam instaladas de modo a funcionar com um banco de dados em rede, pois as coletas realizadas em um computador/notebook não poderão ser encontradas pelo outro computador/notebook, permitindo a coleta do mesmo animal por mais de uma vez.
- 7. Não realizar coletas no DataCollection após o sistema ter apresentado qualquer mensagem de erro. Este procedimento pode desabilitar algumas críticas e permitir coletas erradas.
- 8. Não configurar o sistema para o uso de equipamentos caso os mesmos não estejam devidamente conectados e ligados ao notebook.

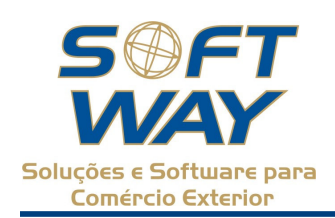

- 9. Sistemas de segurança (ex: anti-vírus, spywares e firewalls) podem impedir a inicialização do banco de dados do DataCollection (ERRO: Não há listener) e por consequência impossibilitar o seu uso.
- 10. Realize backups frequentemente, principalmente antes de atualizar o sistema, apagar dados ou qualquer operação crítica realizada no computador/notebook, que possa causar danos ao banco de dados do DataCollection.
- 11. A manutenção e atualização do banco de dados do DataCollection é de total responsabilidade do usuário.
- 12. Não realize atualizações fora do horário de suporte da Softway (8h. às 17h.) e nunca antes de coletas importantes.
- 13. Ao restaurar um backup todas as coletas realizadas anteriormente são apagadas, só permanecendo os dados contidos no backup.
- 14. Nunca pare a desinstalação do DataCollection antes do término total, isto causará danos graves ao software.